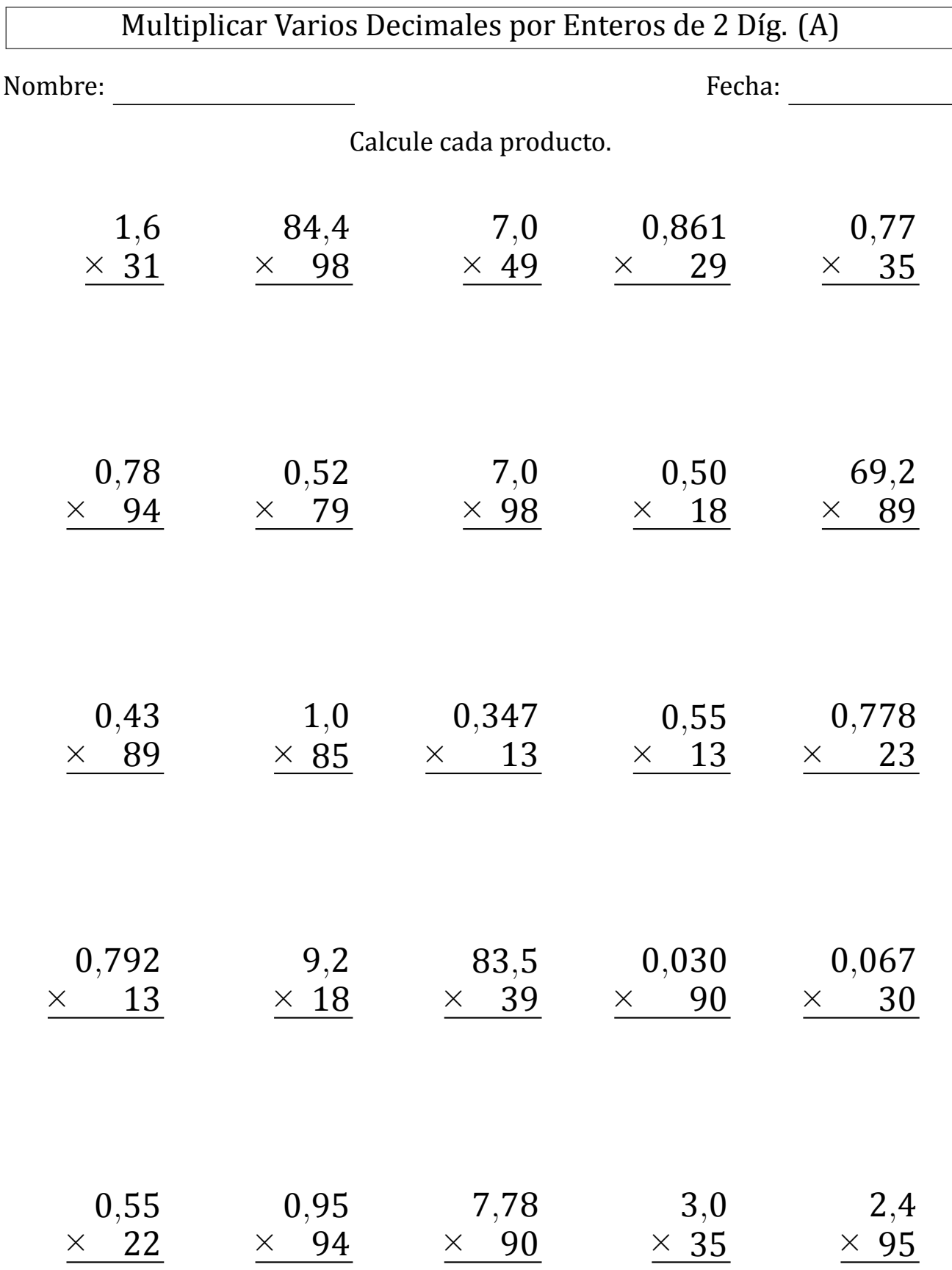

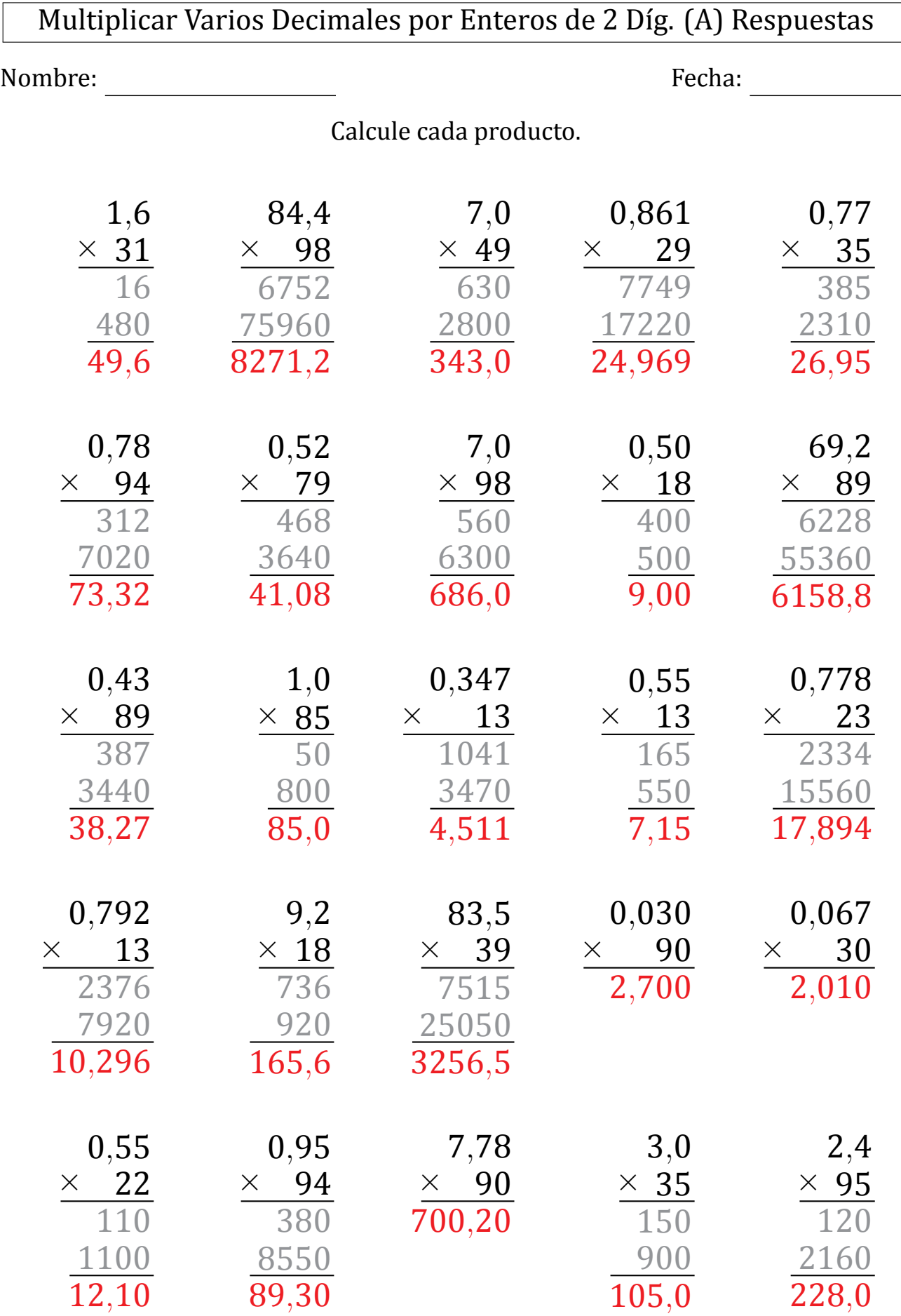

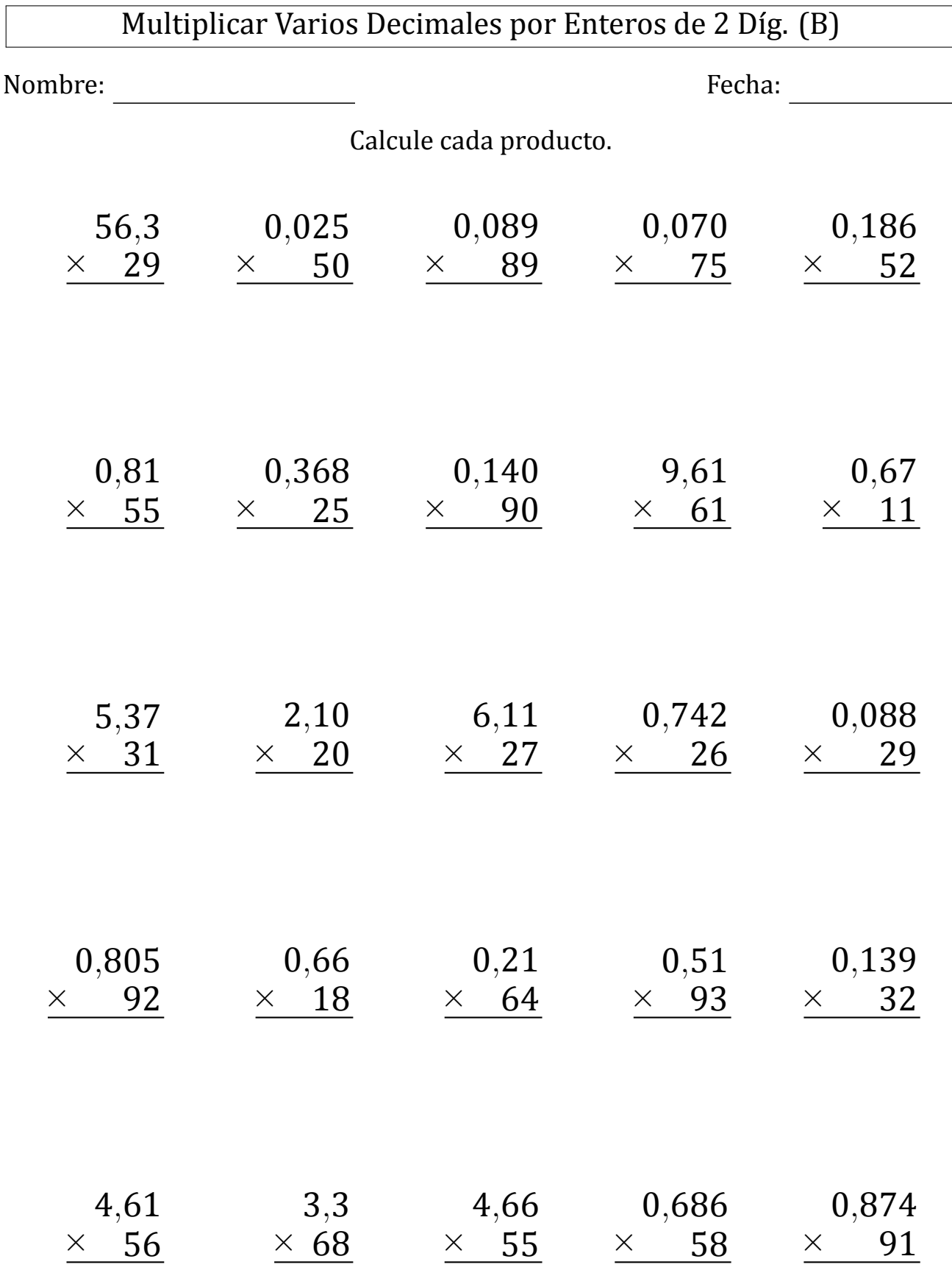

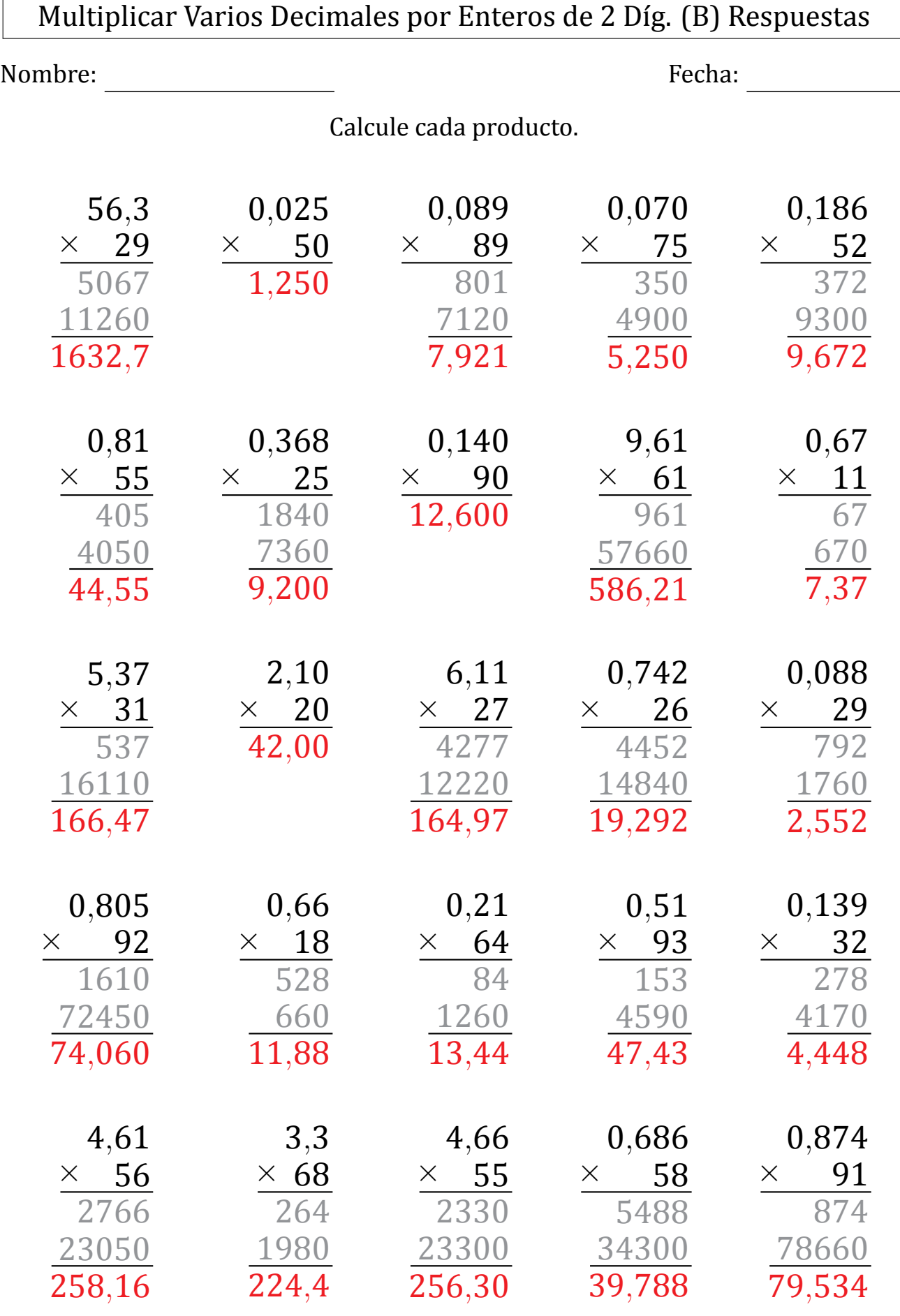

MatesLibres.com

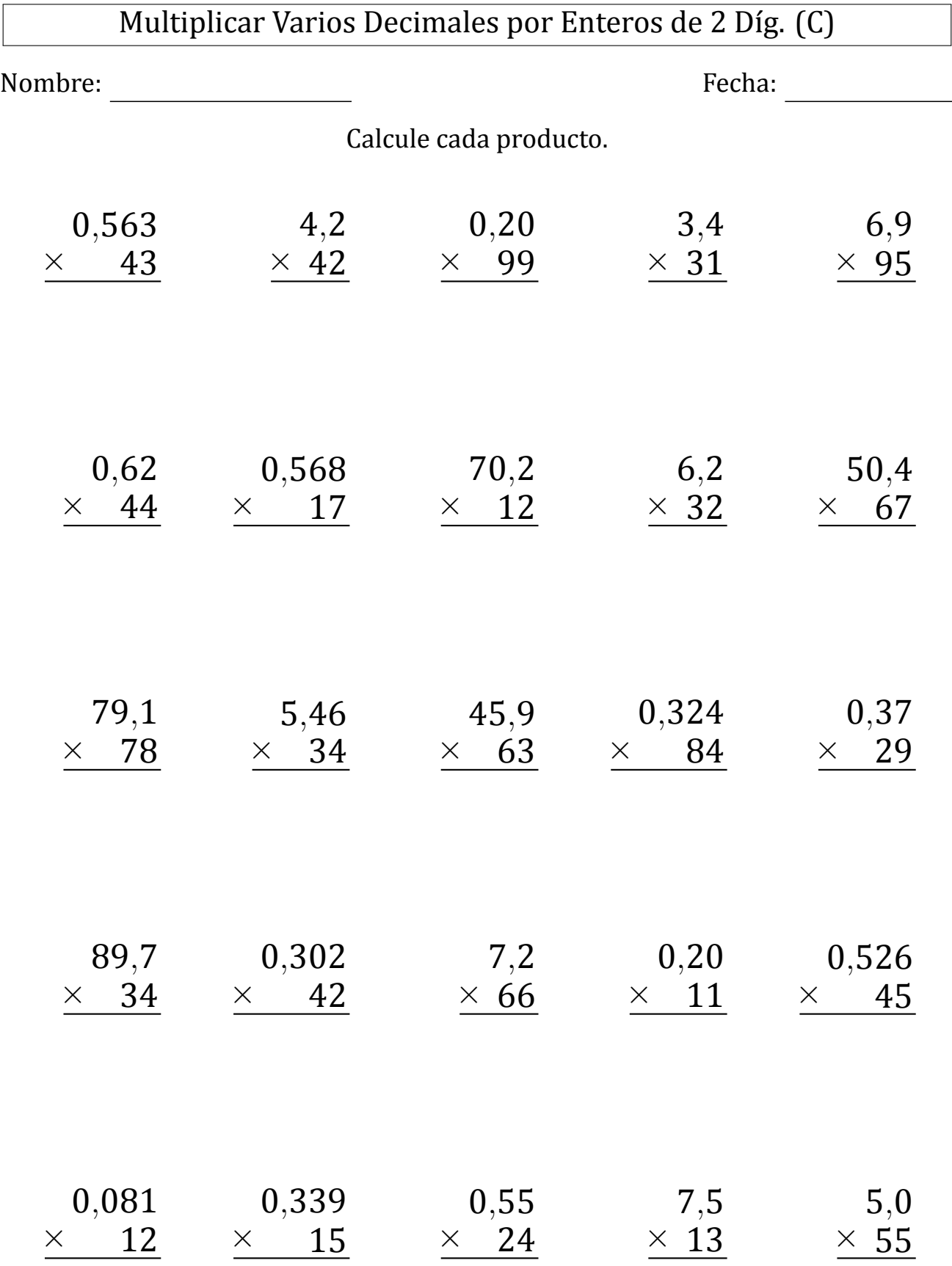

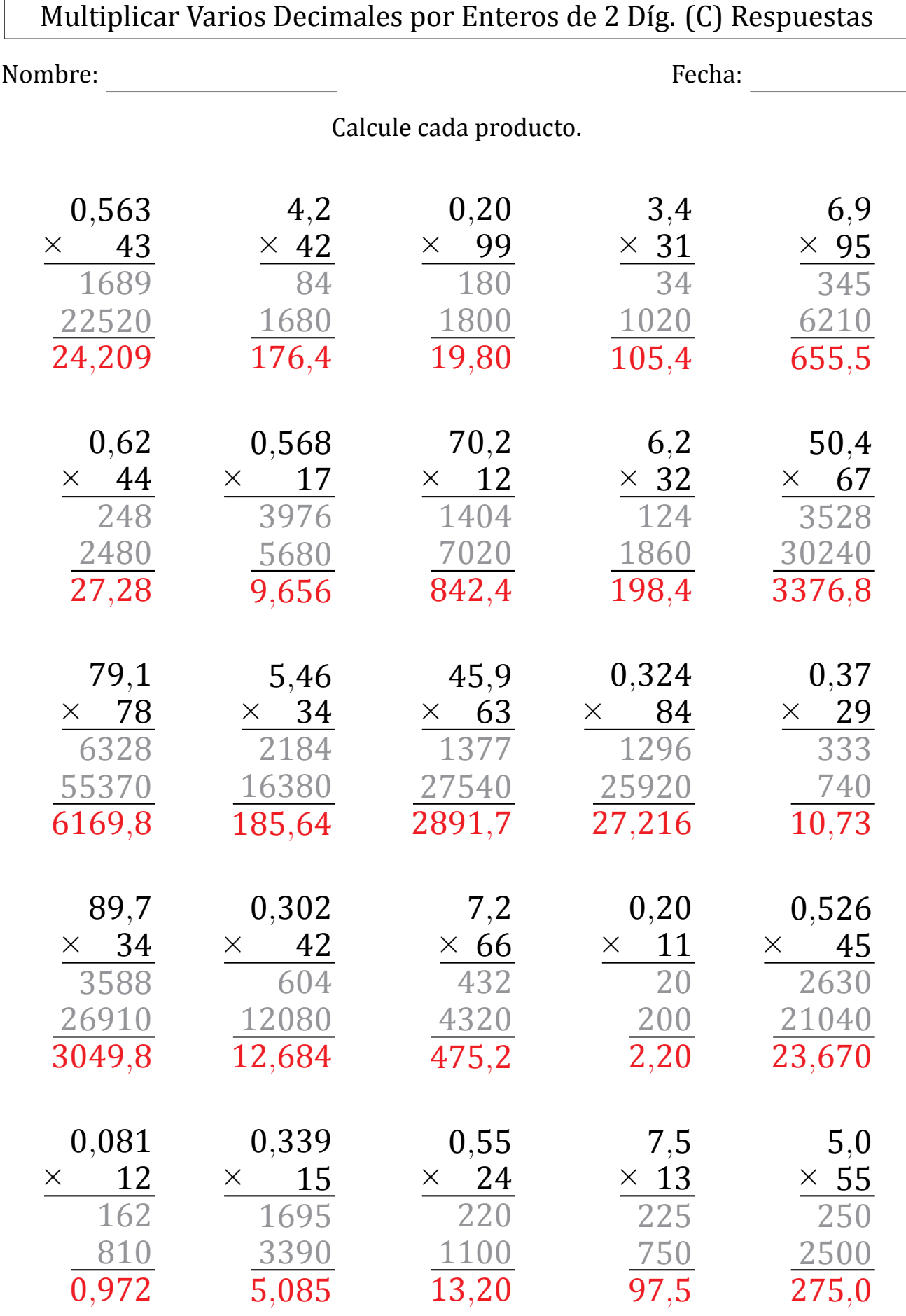

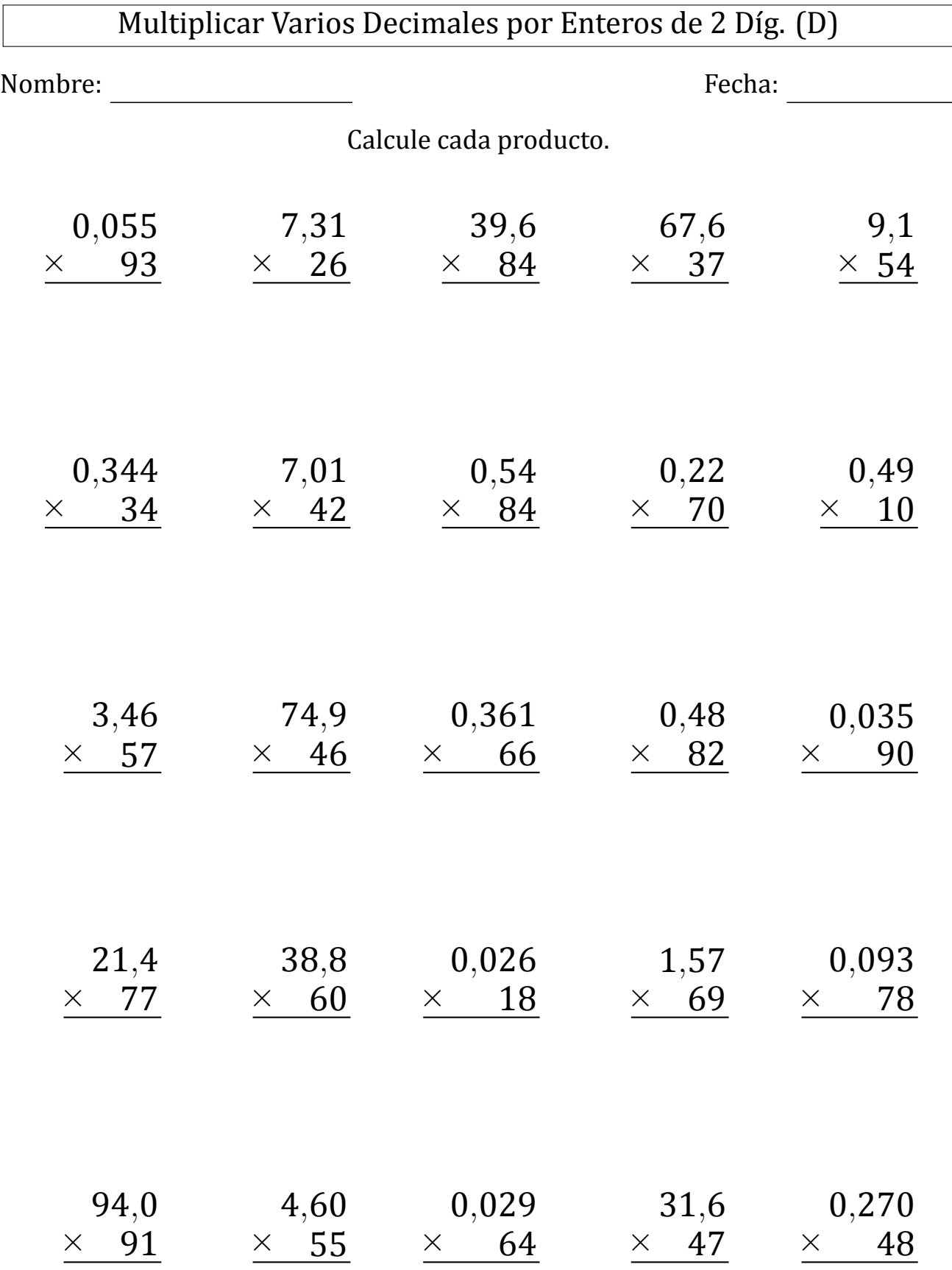

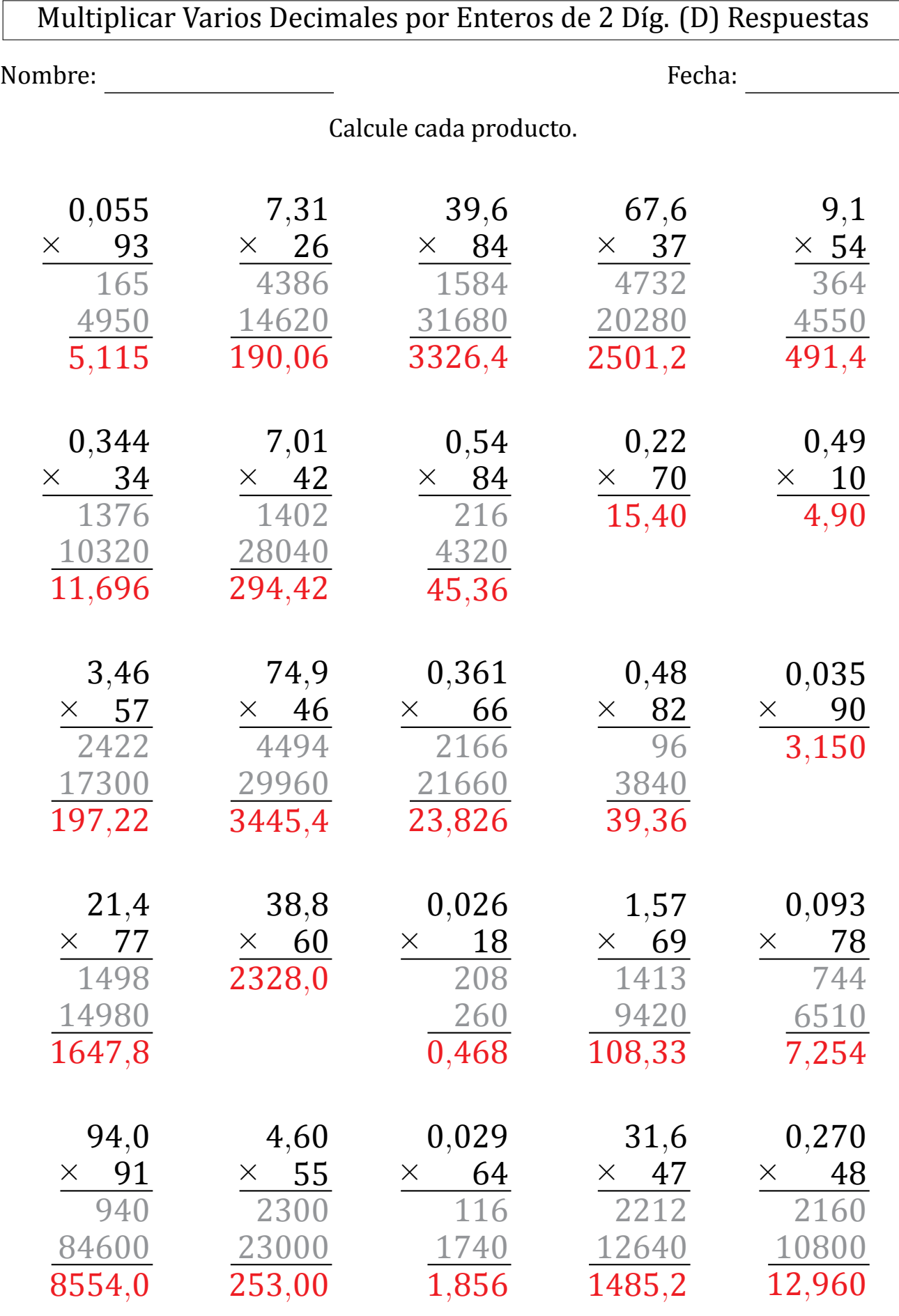

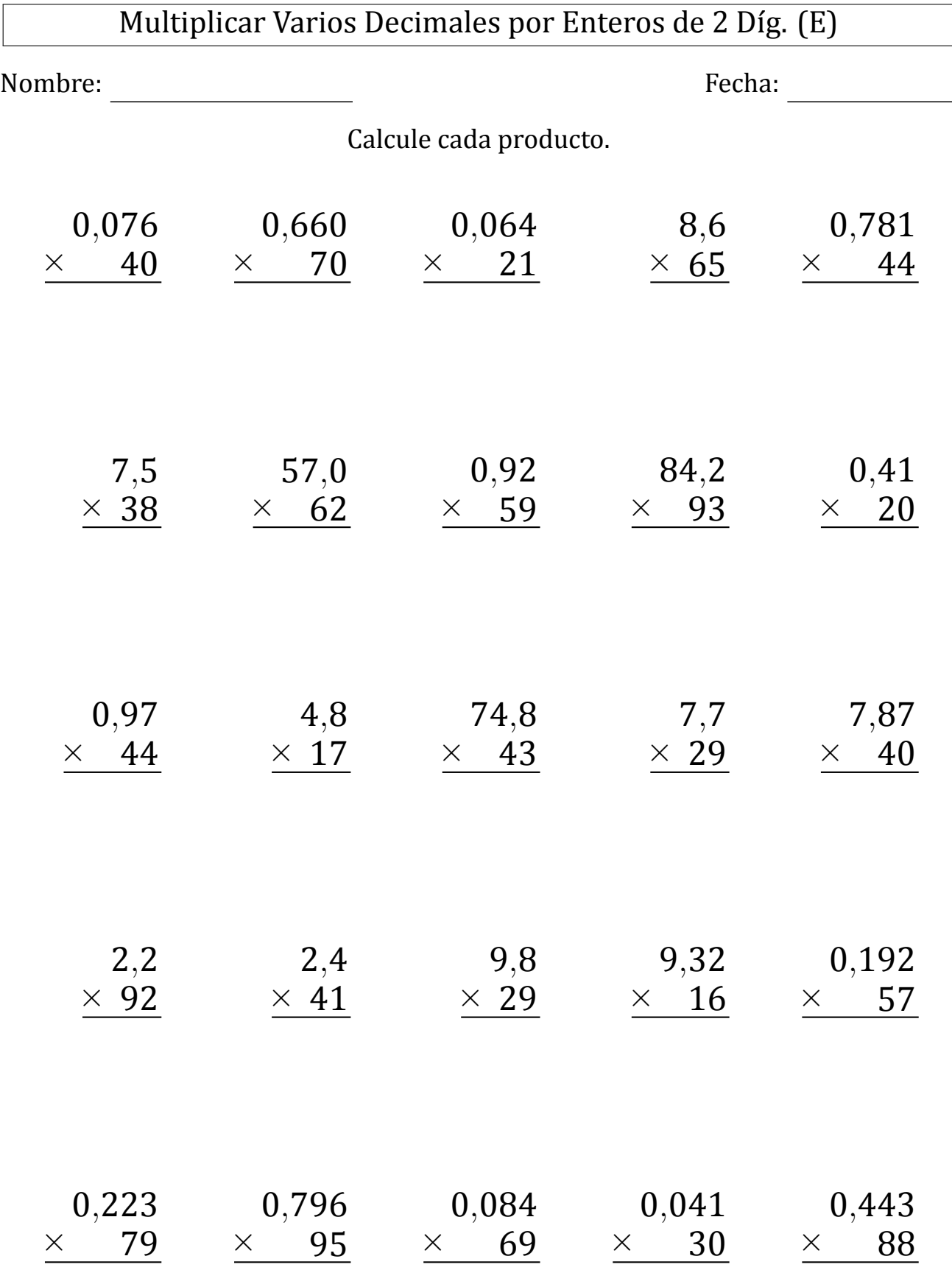

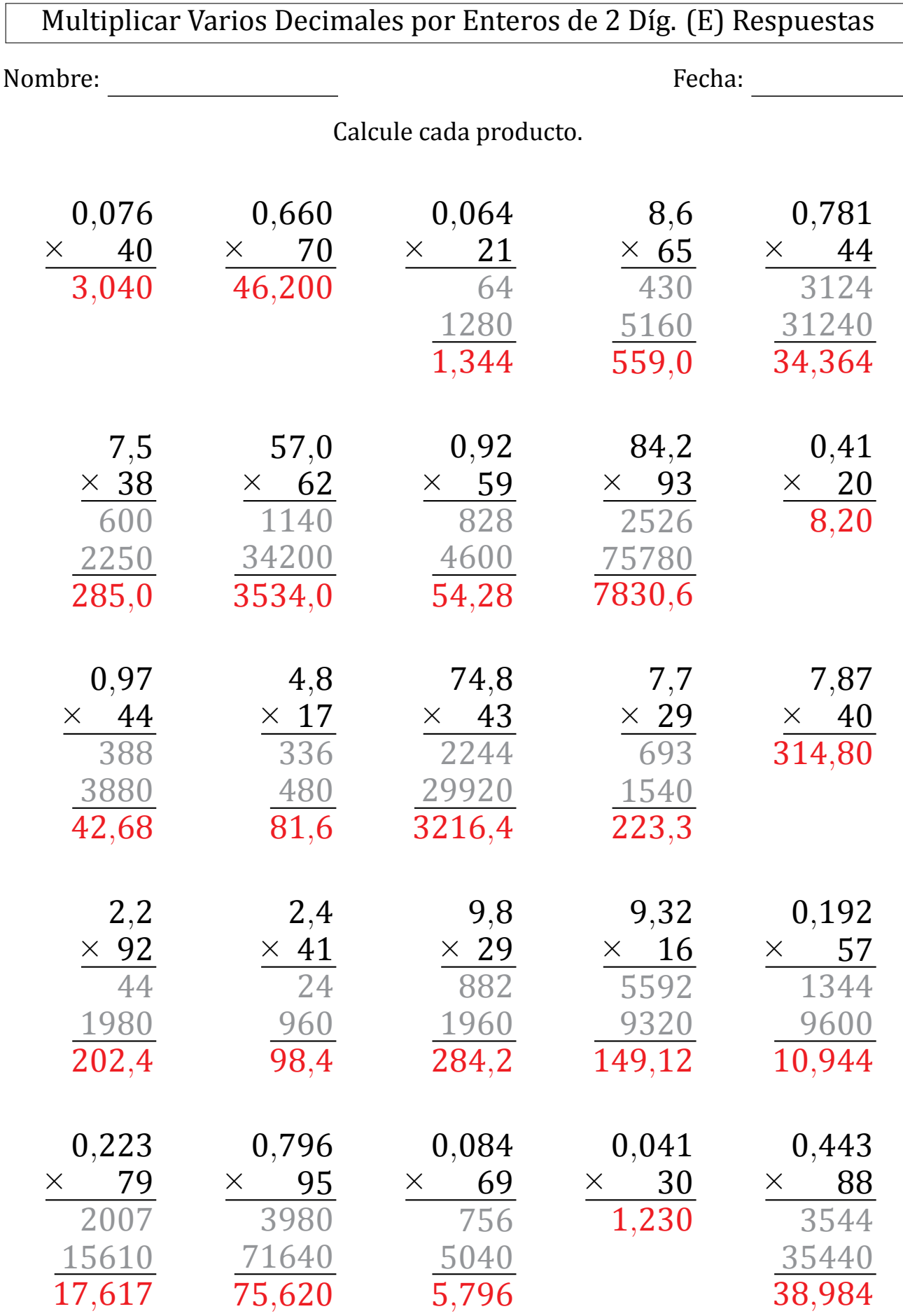

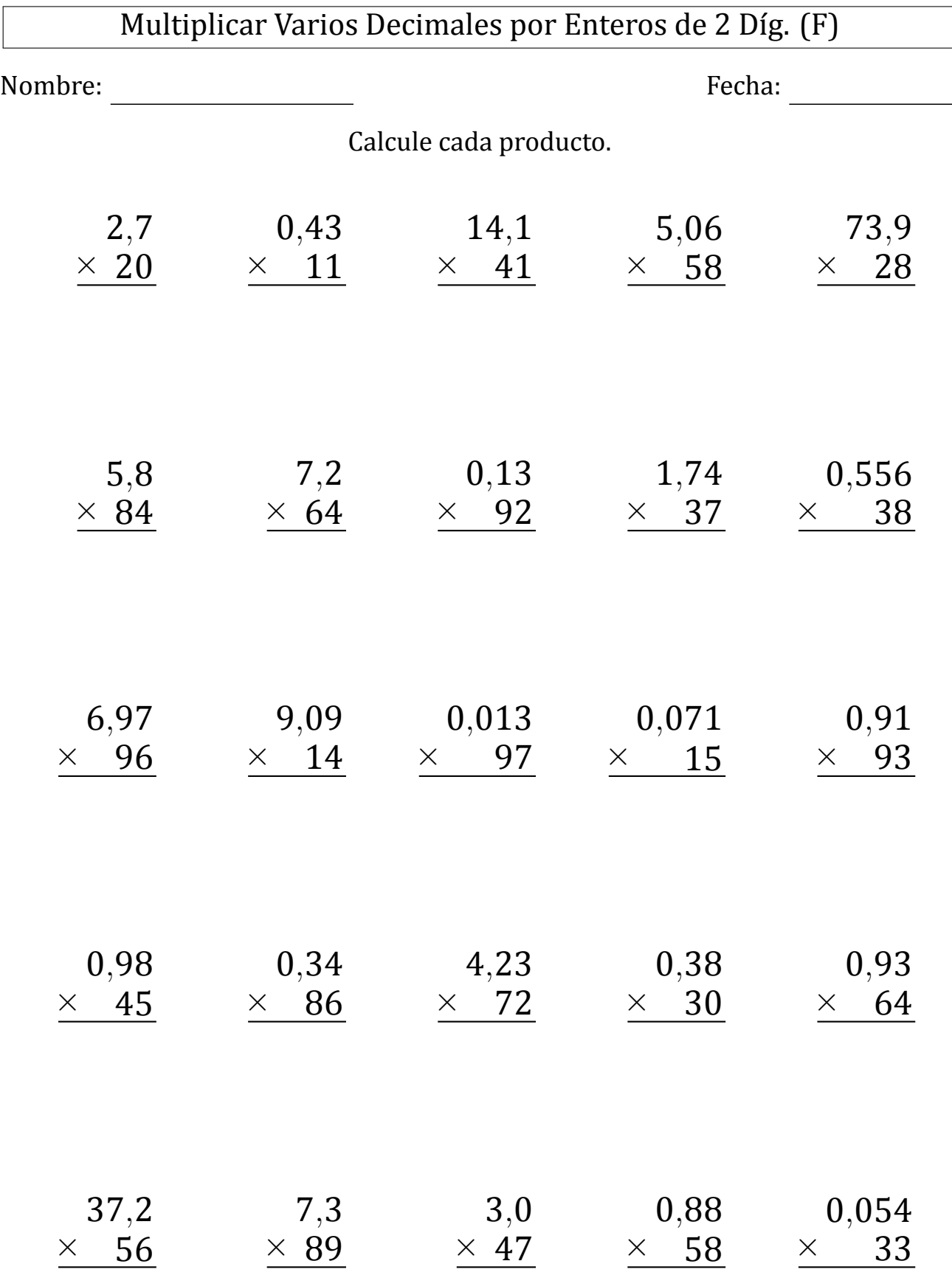

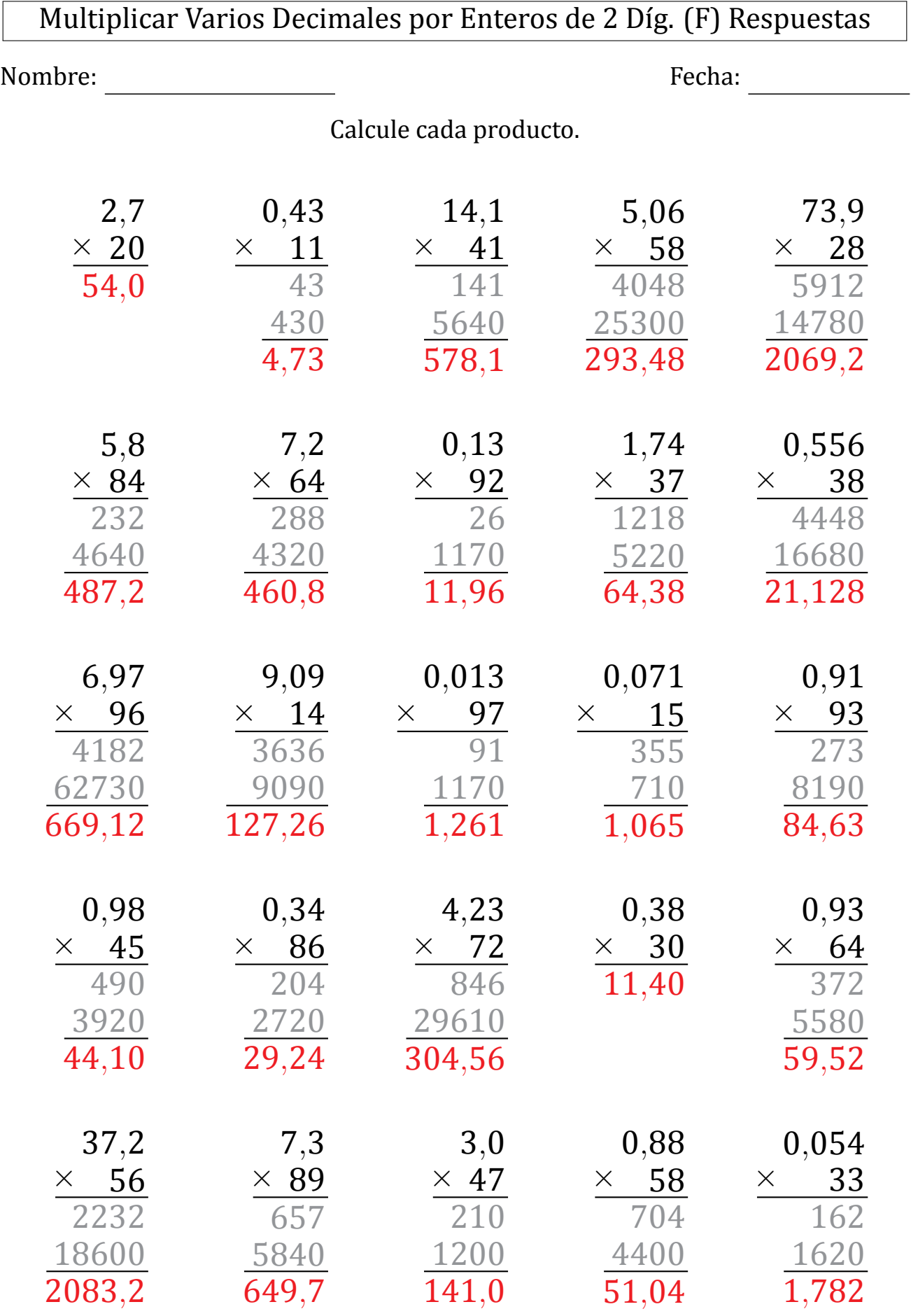

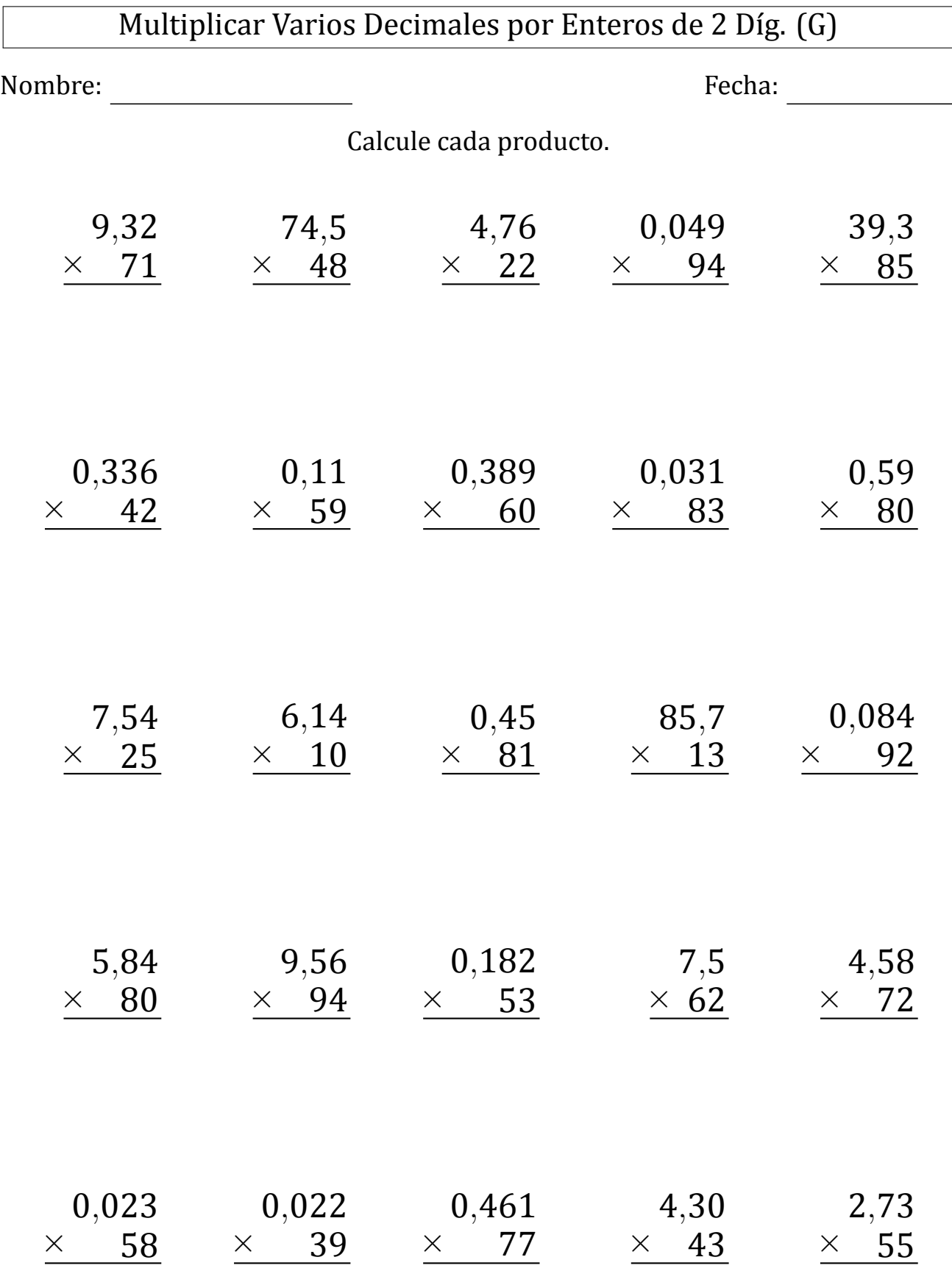

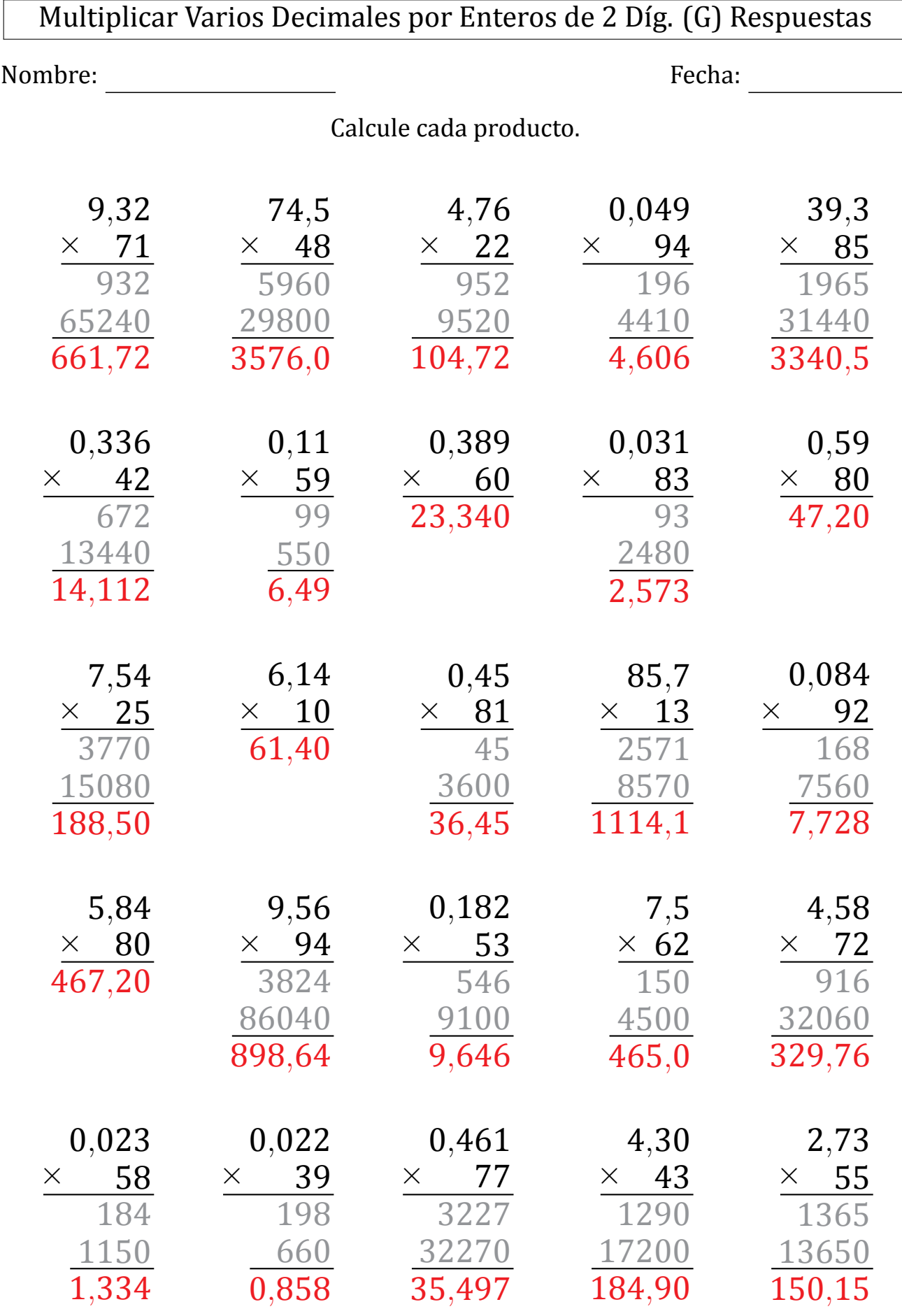

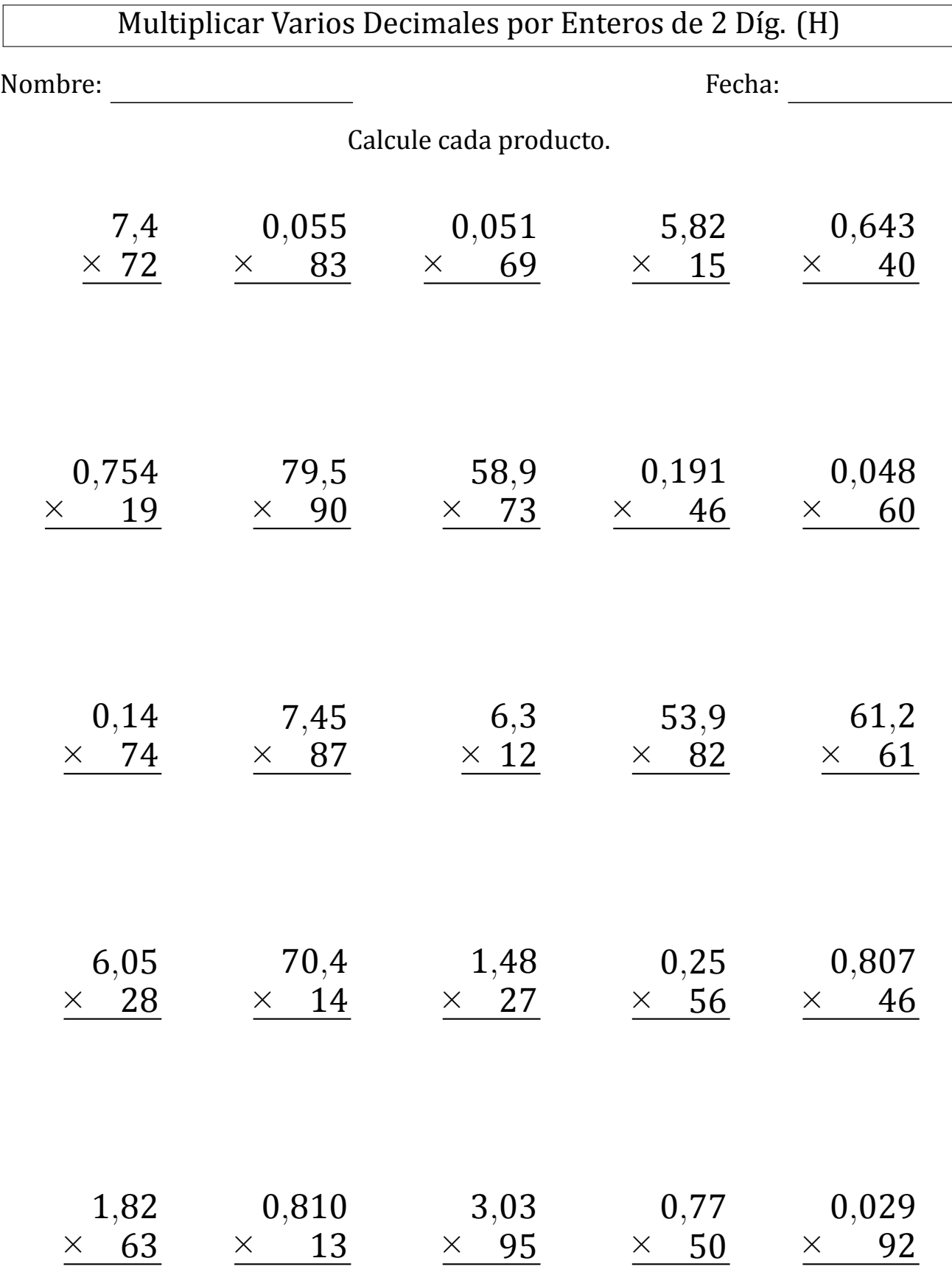

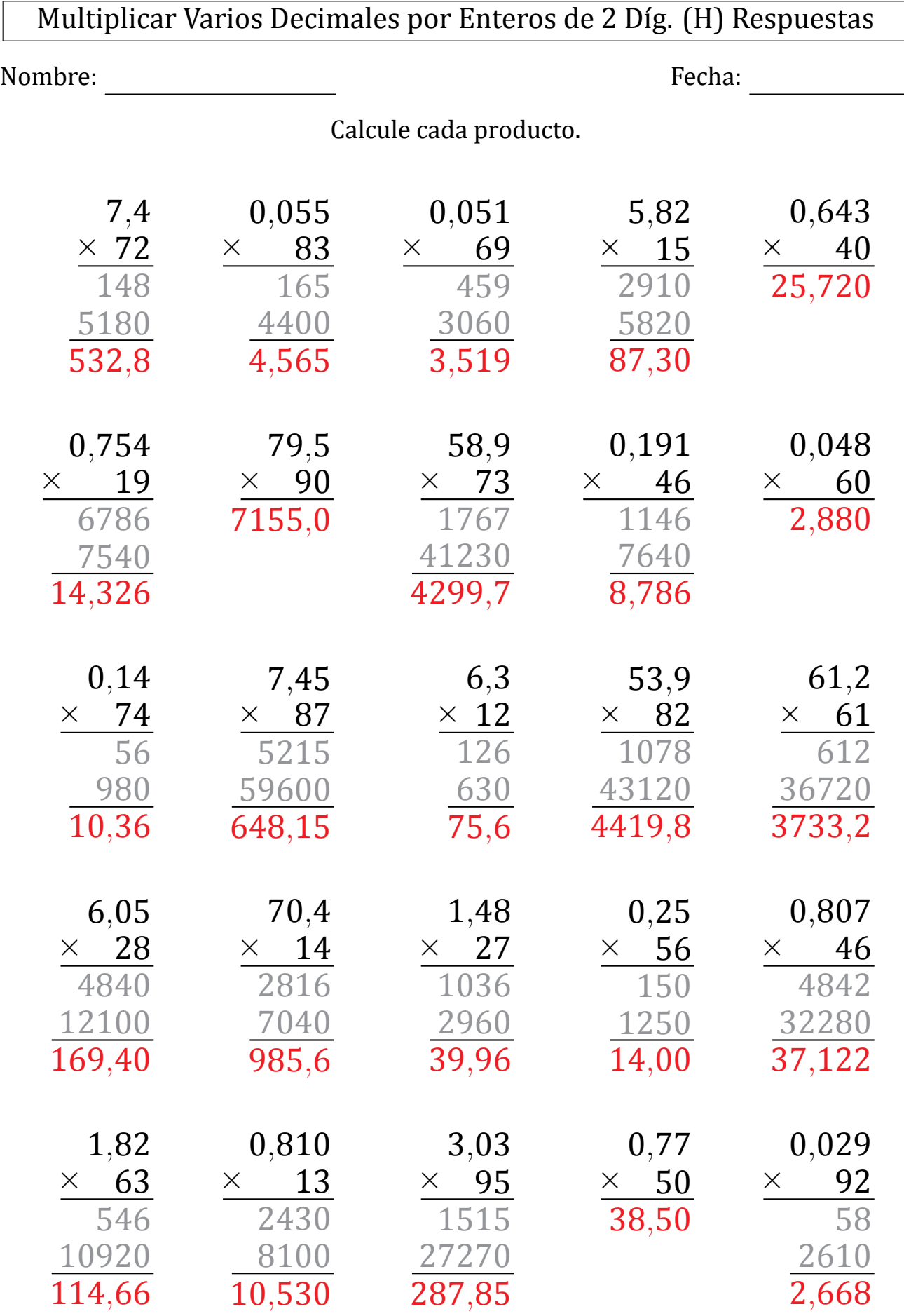

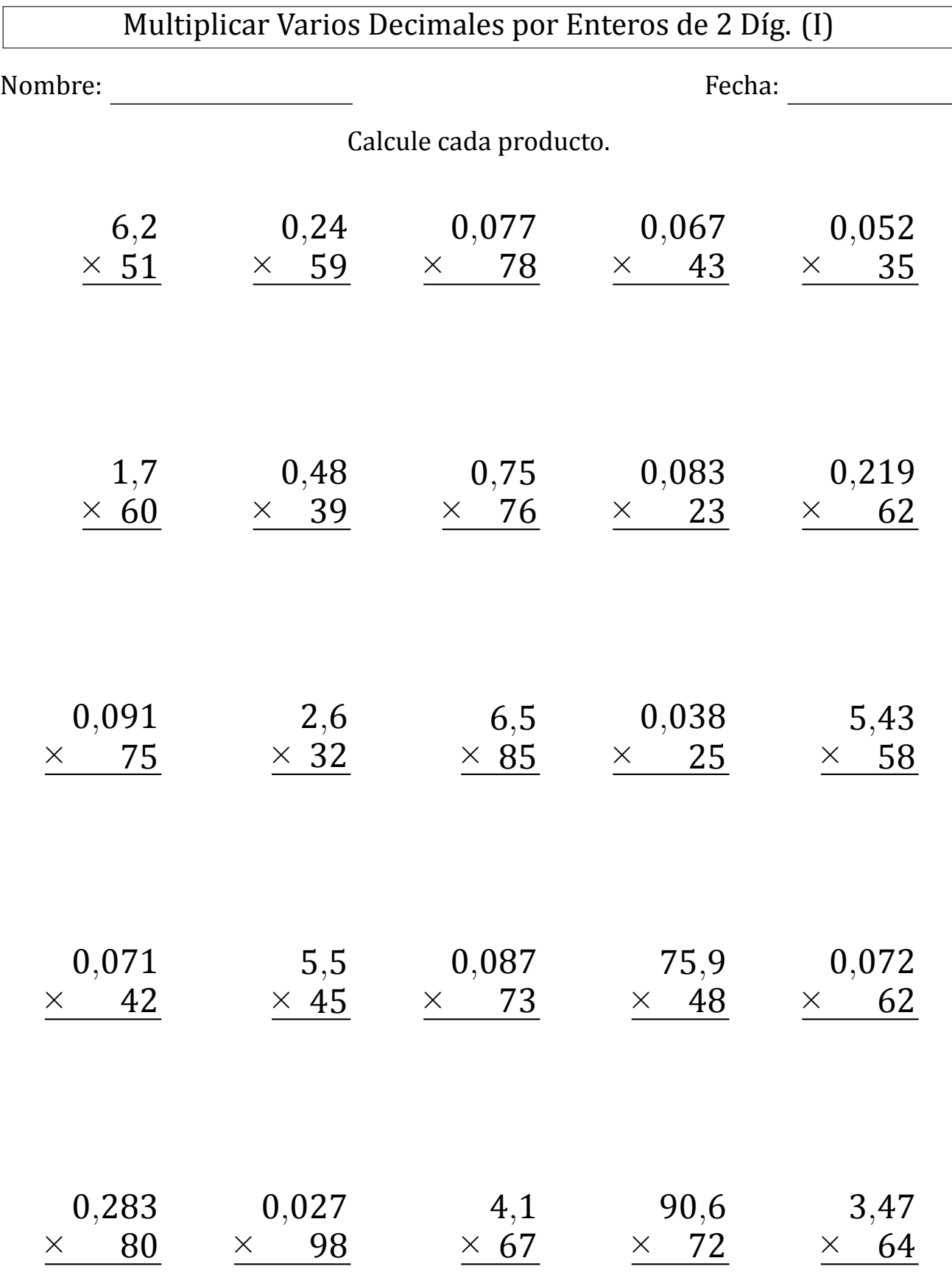

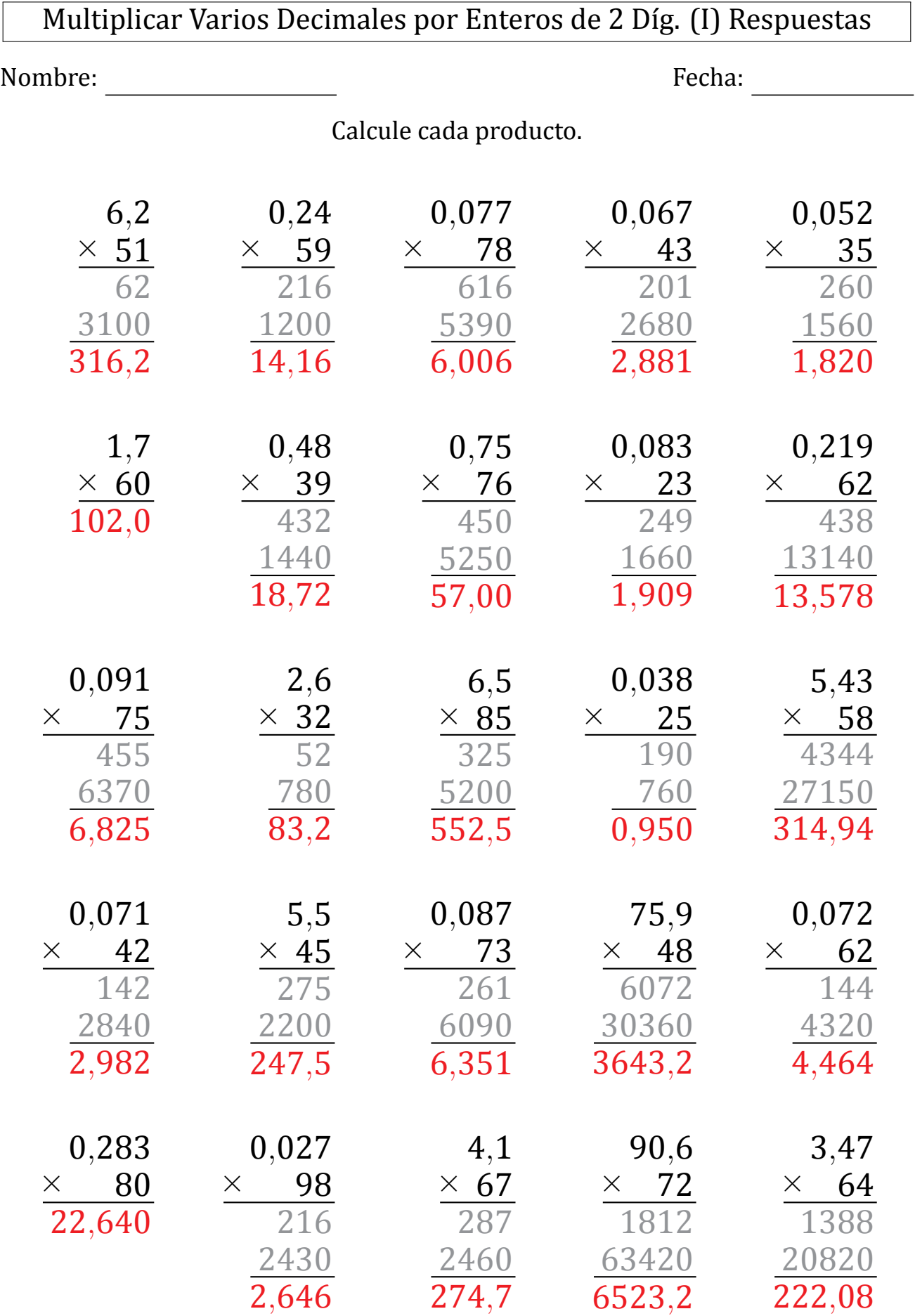

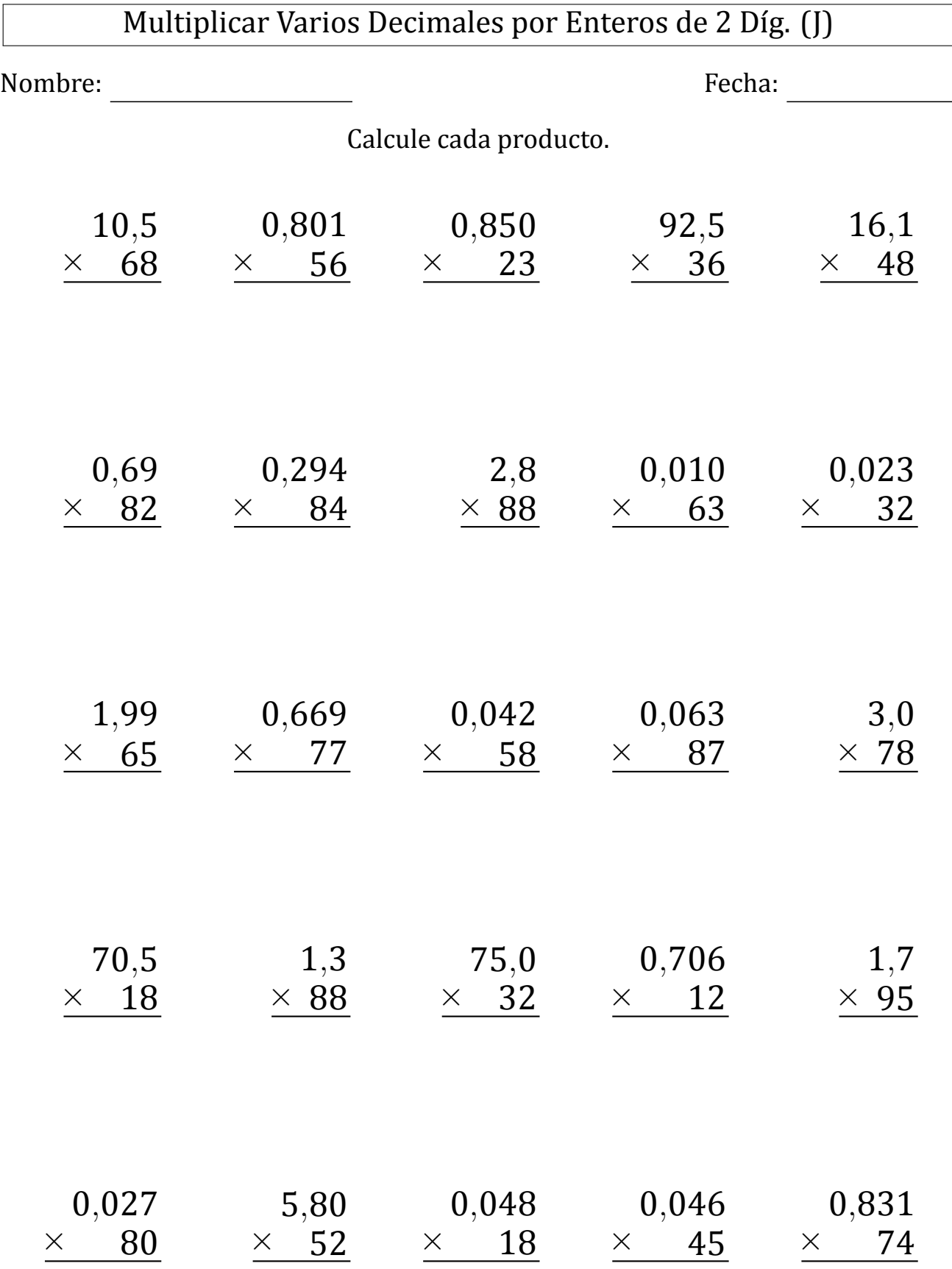

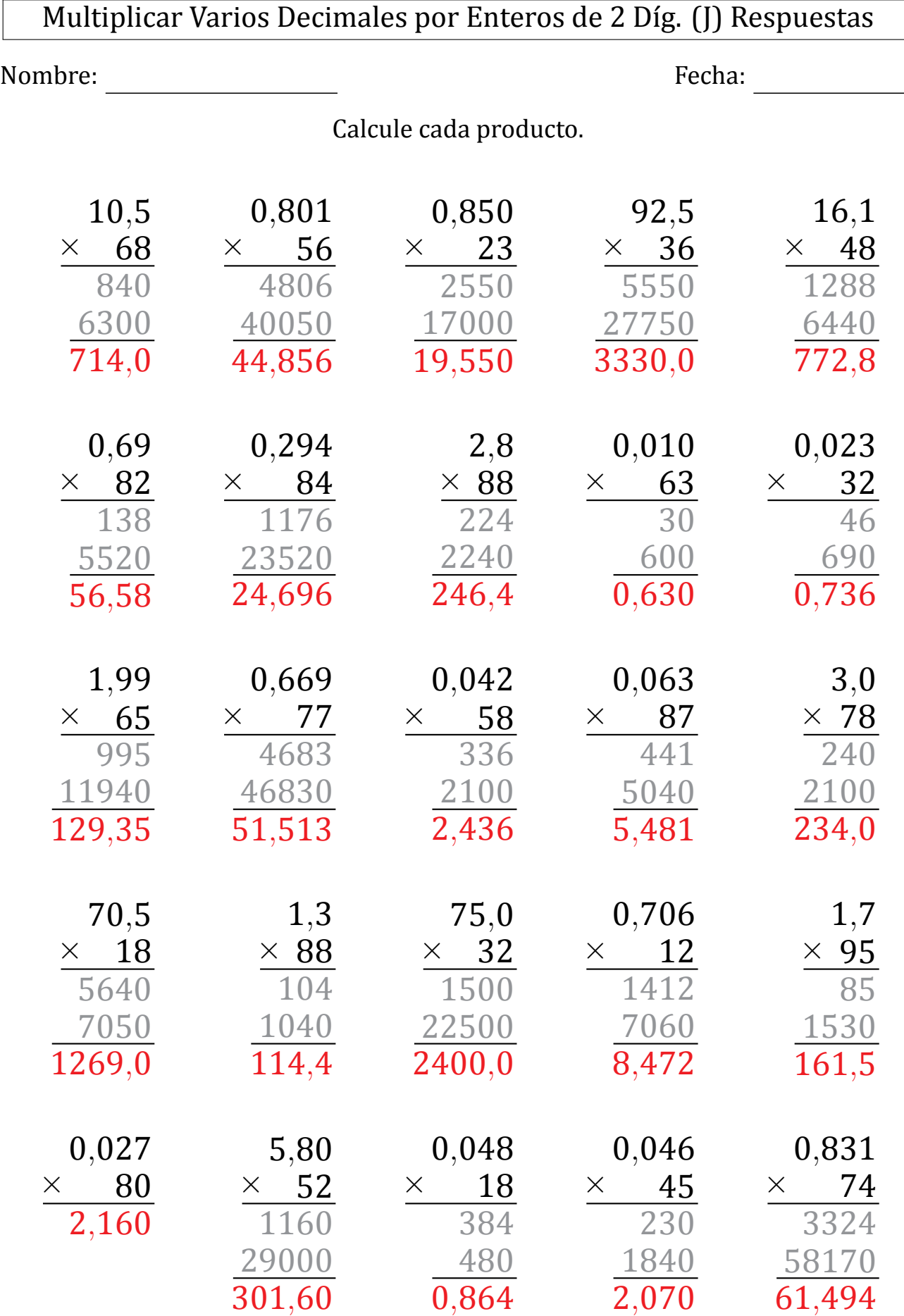